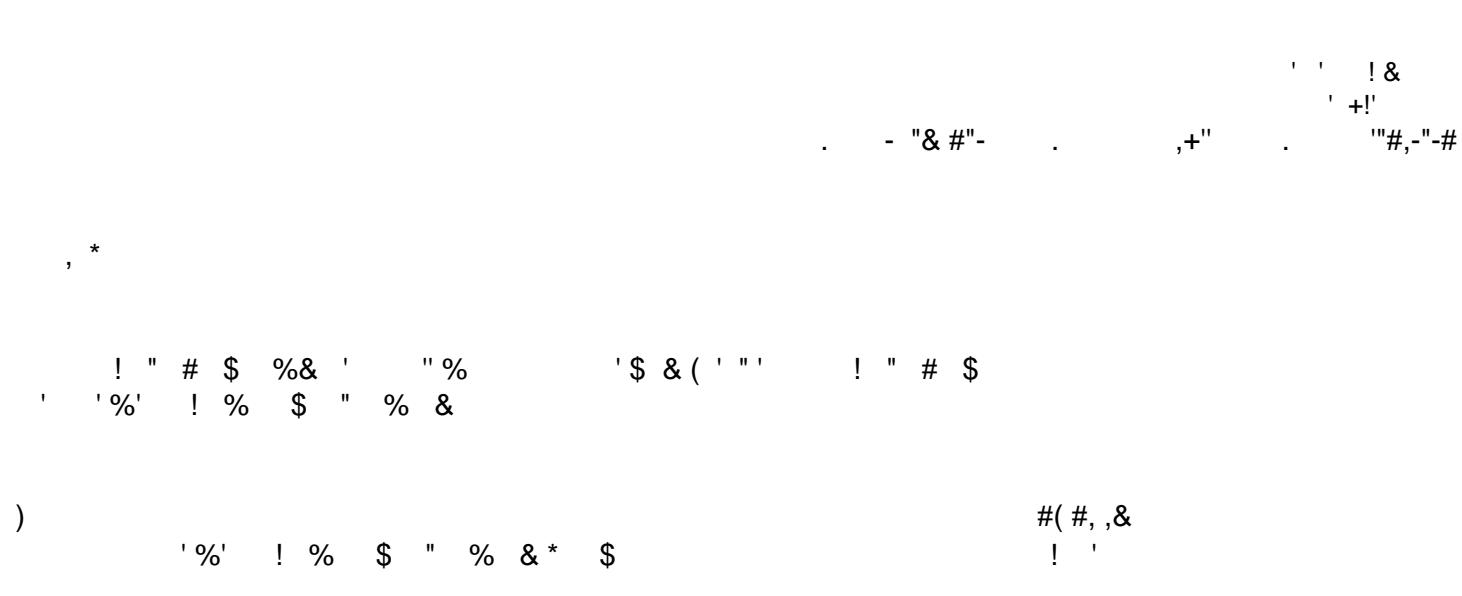

 $1 \qquad 23$ 

 $\sqrt{0}$ .  $,'''$ ###"###

\$ % ! "  $\frac{4}{x}$  ##  $\frac{4}{x}$  +  $\frac{4}{x}$  +  $\frac{4}{x}$  +  $\frac{4}{x}$  +  $\frac{4}{x}$  +  $\frac{4}{x}$  +  $\frac{4}{x}$  +  $\frac{4}{x}$  +  $\frac{4}{x}$  +  $\frac{4}{x}$  +  $\frac{4}{x}$  +  $\frac{4}{x}$  +  $\frac{4}{x}$  +  $\frac{4}{x}$  +  $\frac{4}{x}$  +  $\frac{4}{x}$  +  $\frac{4}{x}$ 

## $'$ %'!%\$"%&'0!'',  $1$  //./.2.3